**انحاســة األنــٗ انًشاخـؼـح انُـٓائـيــح انظـف األٔل اإلػــذادٖ** ا**نباب الأول** أُولا : الكمبيوتر في حيات*نا اليومية* الكمبيوتر د هوعبارة عن جهاز الكتروني يقوم بمعالجة البيانات لتحويلها الى معلومات مفيدة . ﴿ وَلَا يَبْدَ <mark>← *مكونات نظام الكمبيوتر* : ←(</mark> الأجهزة – البرمجيات – العنصر البشرى– البيانات والمعلومات ) ۞ متى <del>ك</del>ون الكمبيوتر ذا فائدة ويتفوق على الإنسان ؟ (1)المهام التكرارية (2)المهام سهلة التخطيط (3)الحسابات الرياضية (4)المواقف الخطرة ۞ متى يك*ون الإنسان أفضل من الكمبيوتر ؟* — (1) أي نشاط يحتاج إلى تفكيز أو إببكار وإبداع حكم من كسب (2) التفاعل مع البشر . ۞ أ**ن**كرى مجالات إستخدام الكمبيوتر في حياتنا اليومية ؟ 1- في المنزل 2- مجال الأعمال 3- مجال التعليم 4- مجال الصحة ثانيا / نظام الكمبيوتر <mark>ـ *البرمجيات :* ع</mark>بارة عن حزم من الأوامر التي تجعل الكمبيوتر يؤدي المهام . **←** *العُنصر البشّري :* **عبارة عن مجموعة أشخاص يقومون بالأعمال الاتية :** -(( صيانة الاجهزة – تطوير البرامج – التصميم – الاستخدام )) **∕ النبي***اتات :* **هي حروف أوأرقام أو صور يتم تخزينها في الكمبيوتر في صورة ملفات باسم معين ِ** ■ ا*لمعلومات :* ناتج معالجة البيانات في الكمبيوتر ومن أمثلتها التقارير والجداول والرسومات . **← العلُّف :** عبار ة عن مجموعة بيانات لها اسم معين <sub>.</sub> ملحوظة قلبوظة قليل من التركيز يوفر الكثيرمن **ARANGEMENT** المخاكرة وضعو السؤال نصفه الإجابة. 1 **أ / ػـًـش أَــٕس01113531966** 

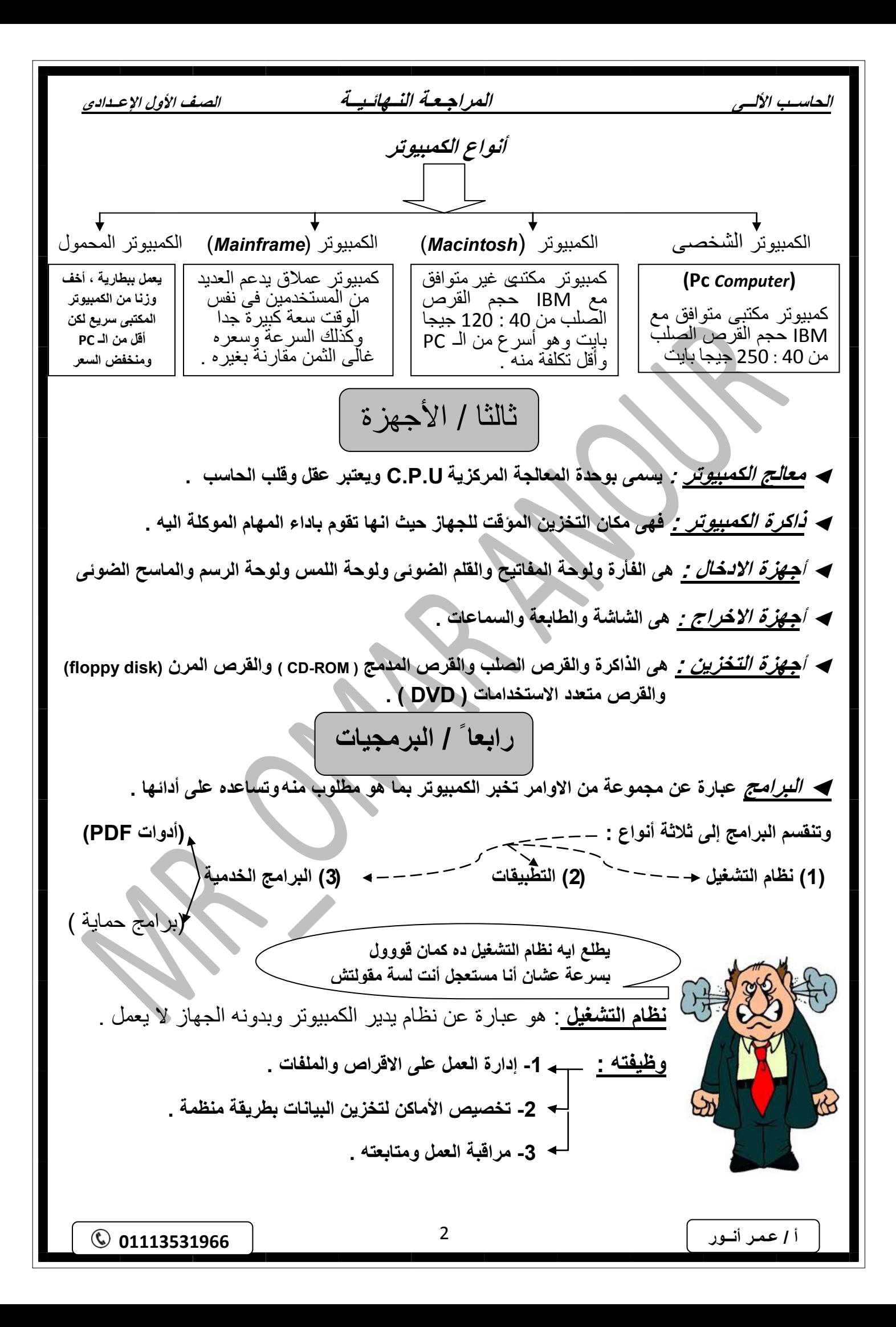

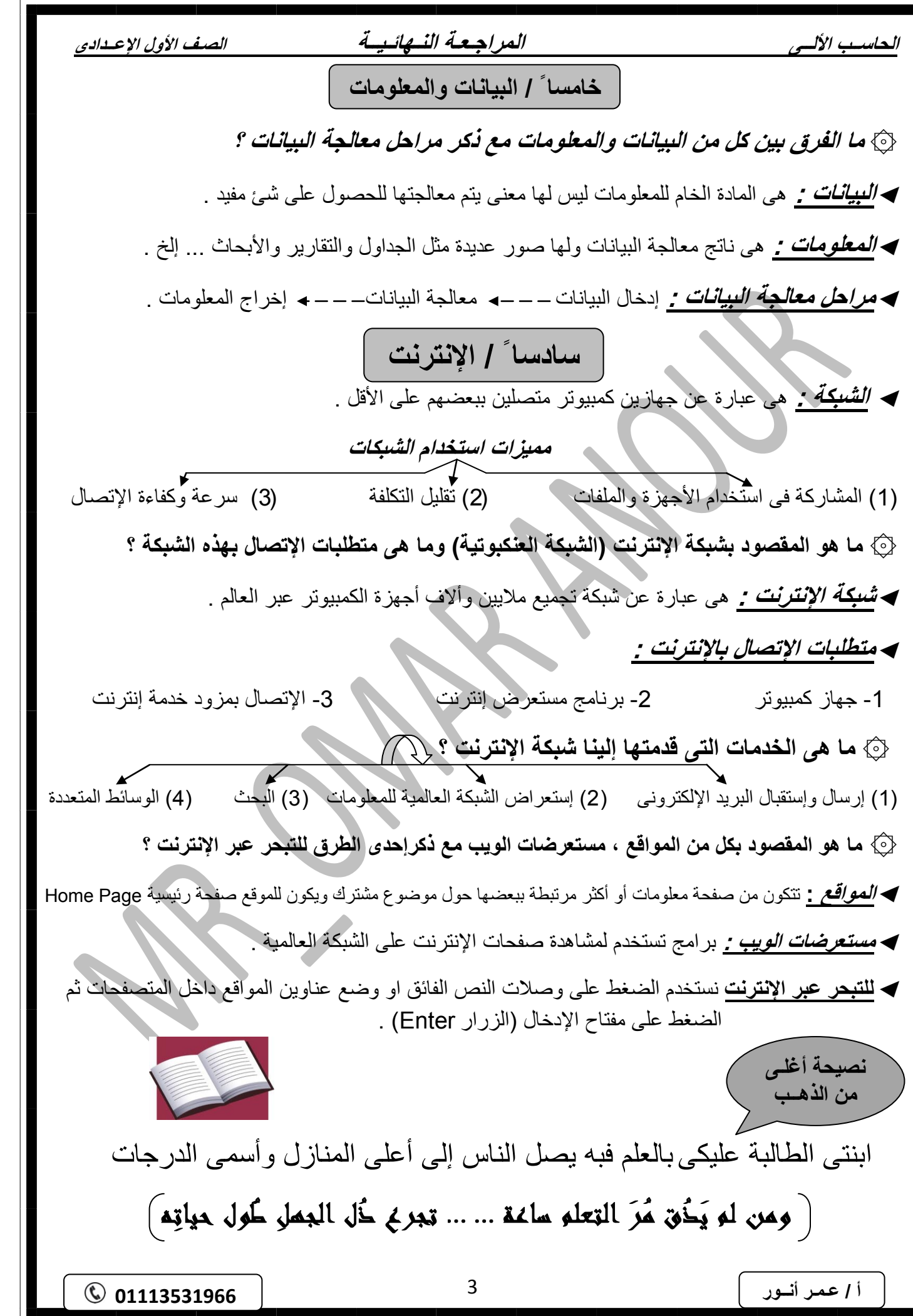

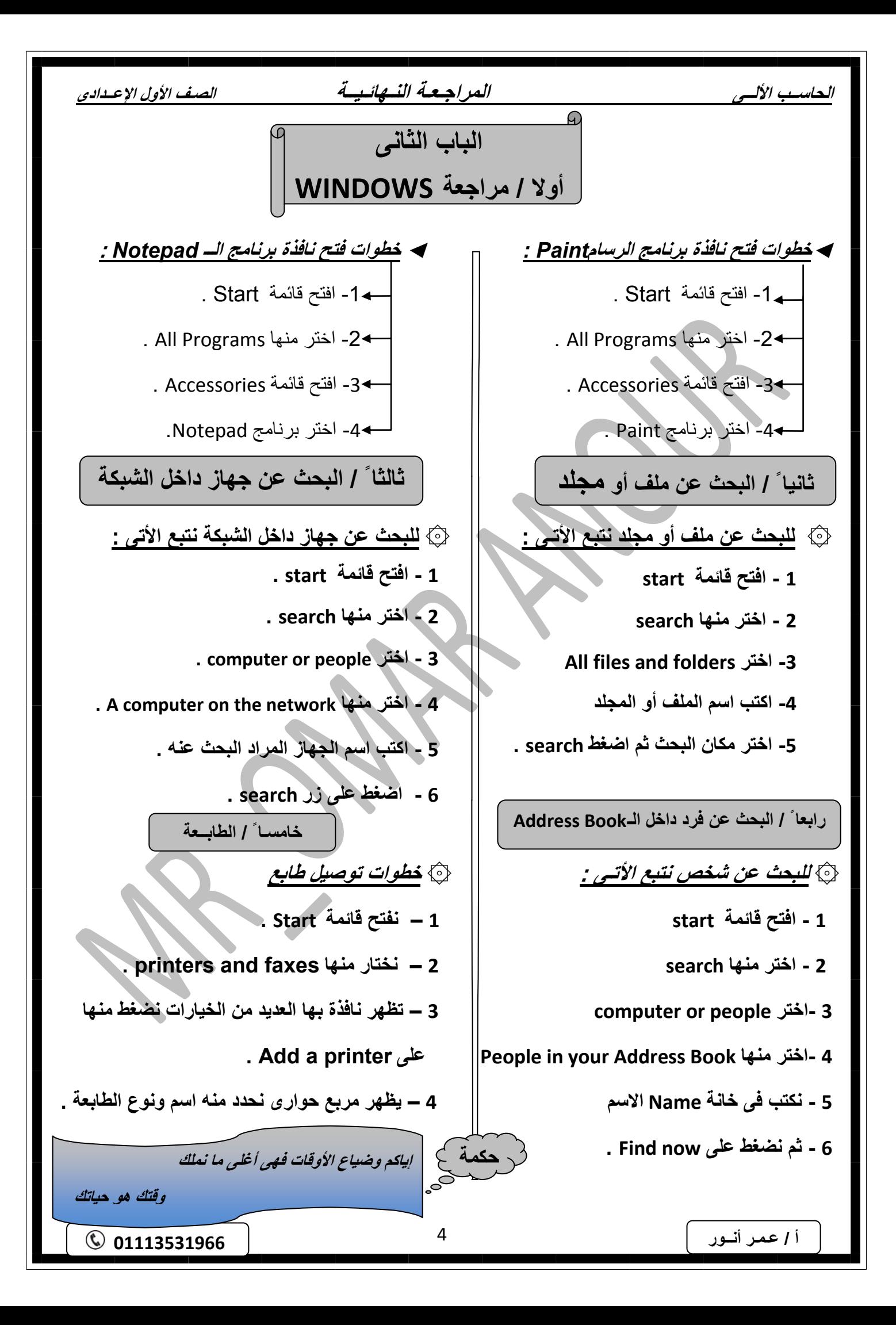

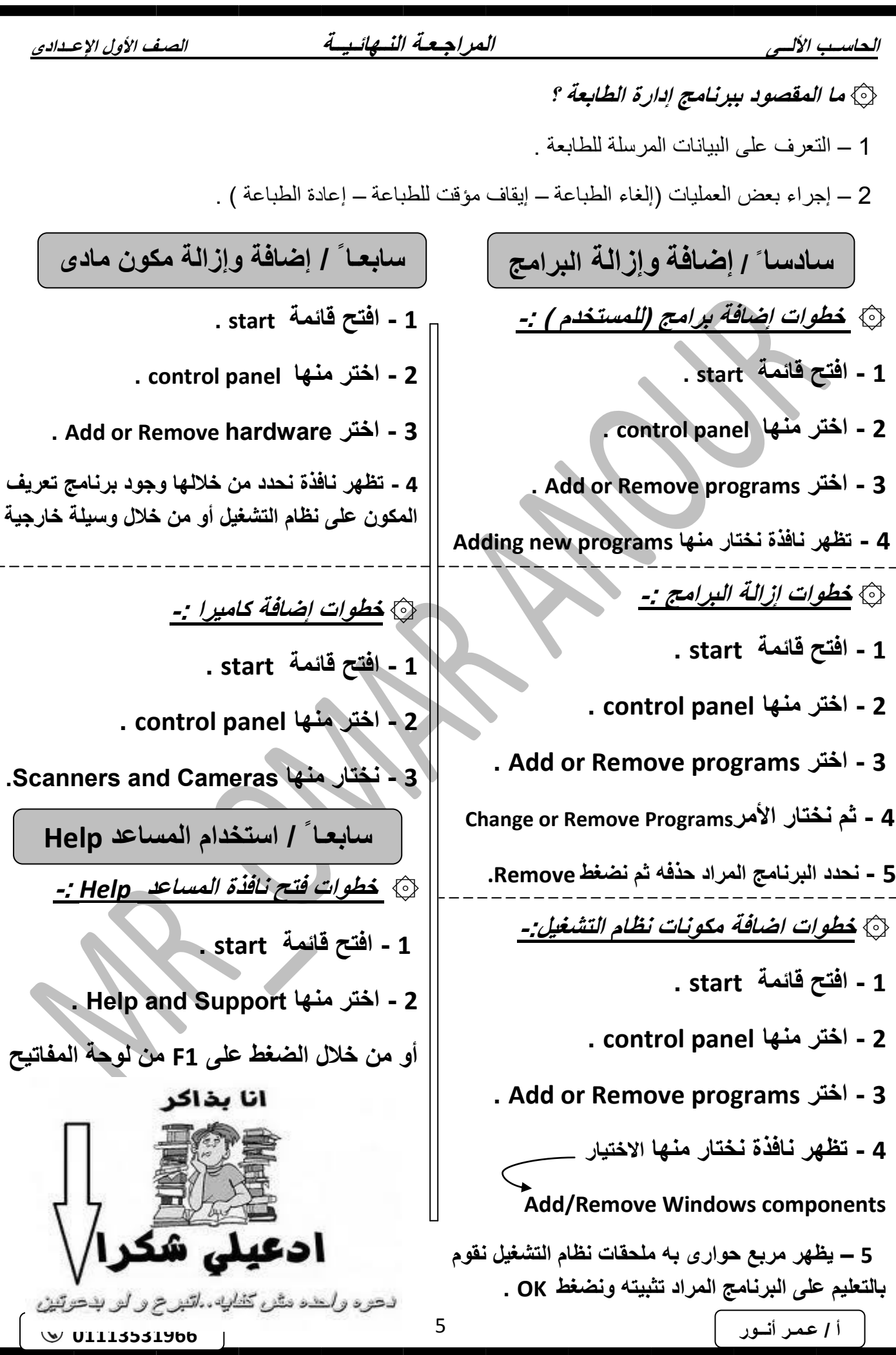

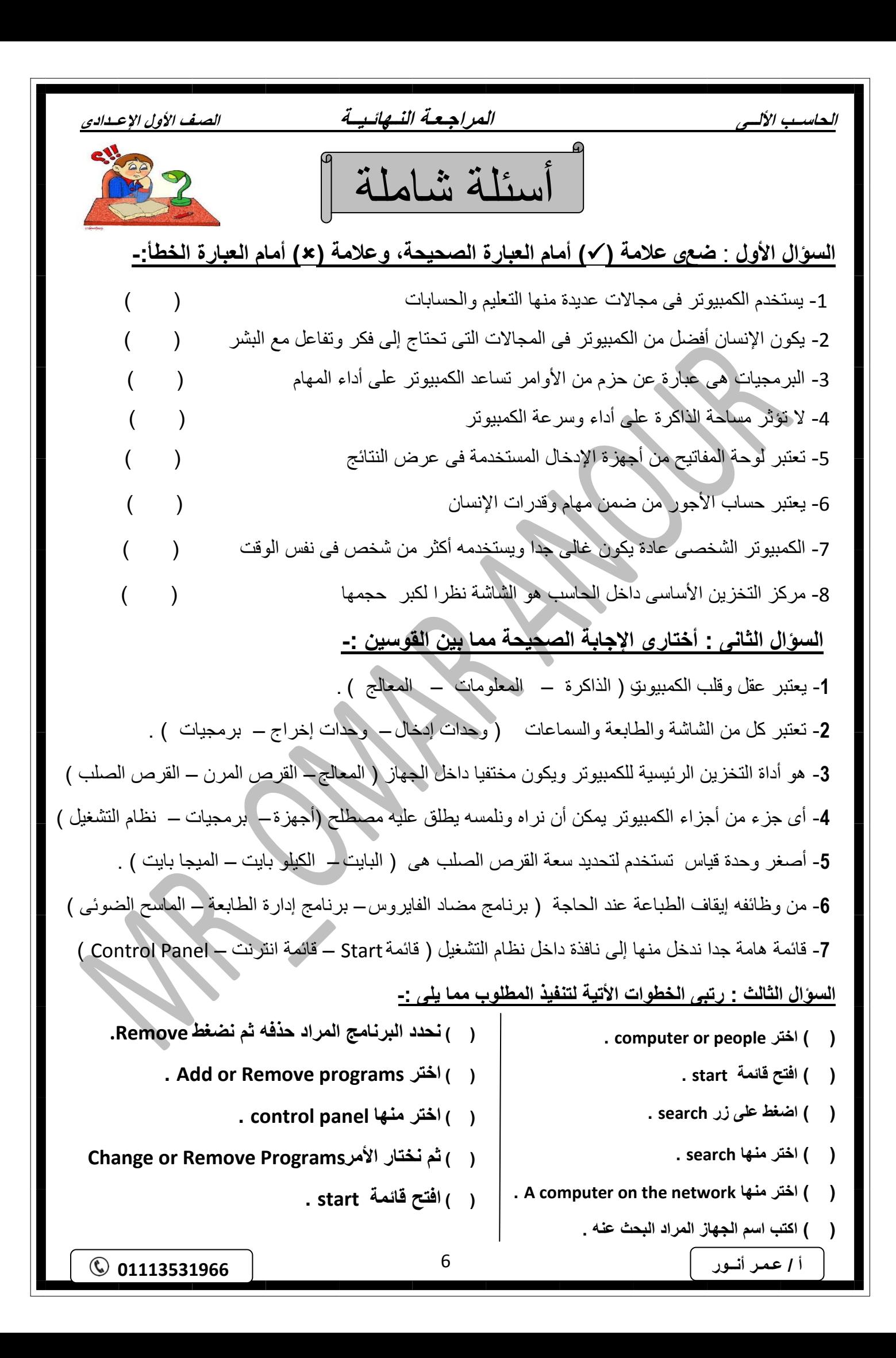